# **Οδηγίες Συμπλήρωσης**

**της διαδικτυακής φόρμας επιλογής μαθημάτων** 

**Υποενότητα μαθημάτων: Πρακτική Άσκηση στις Μεθόδους Έρευνας**

**4ο έτος**

**2017-18**

**Οι Οδηγίες Συμπλήρωσης, ο σχετικός σύνδεσμος, και οι τελικοί πίνακες κατανομής θα ανακοινωθούν στο δικτυακό τόπο του τμήματος (Νέα > Γραμματεία > Ανακοινώσεις)** • Η φόρμα δήλωσης μαθήματος βρίσκεται στο σύνδεσμο:

https://doodle.com/poll/6gdy9sdtn5q45x77

### 1 <sup>η</sup> Οθόνη: Επιλογή Μαθήματος

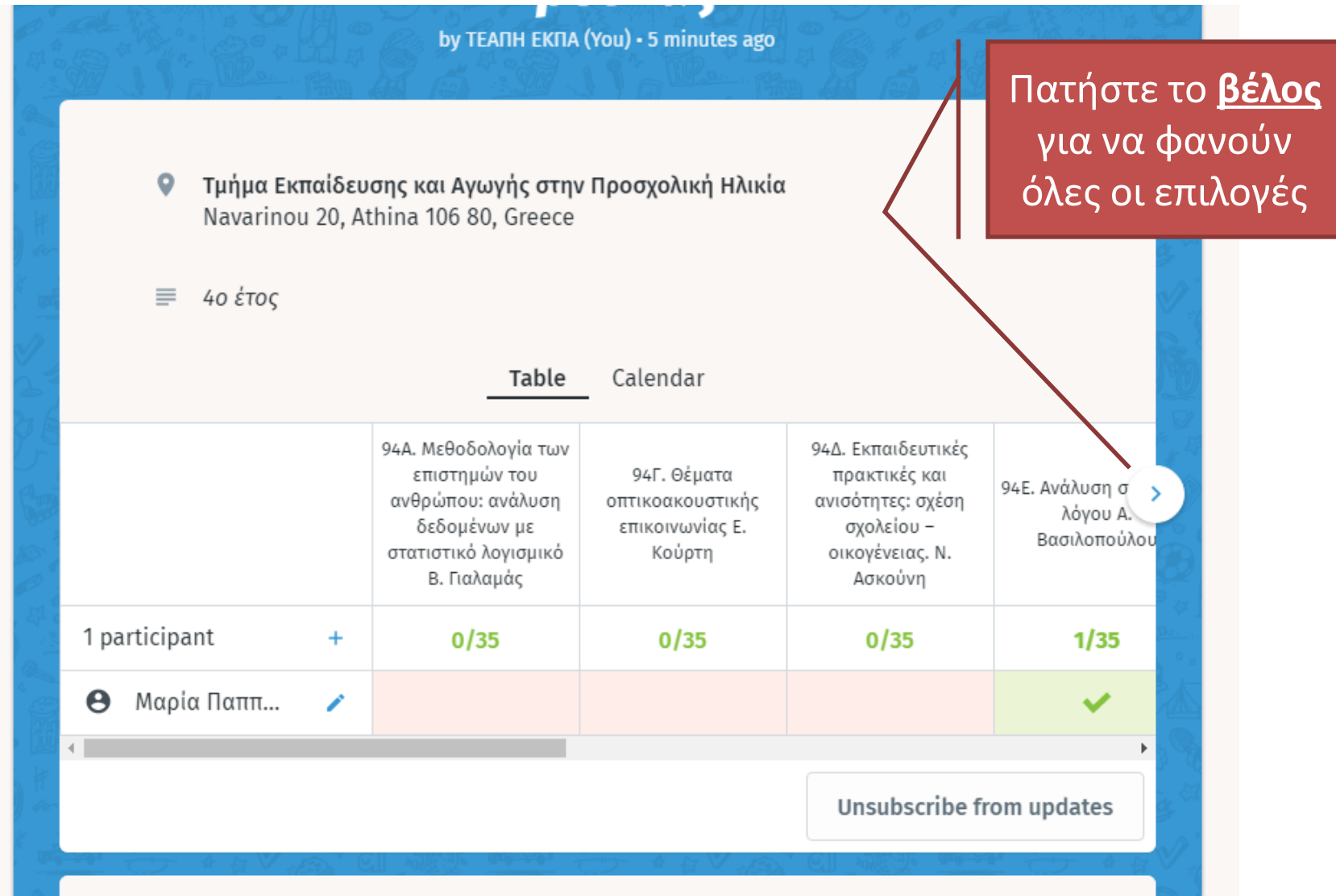

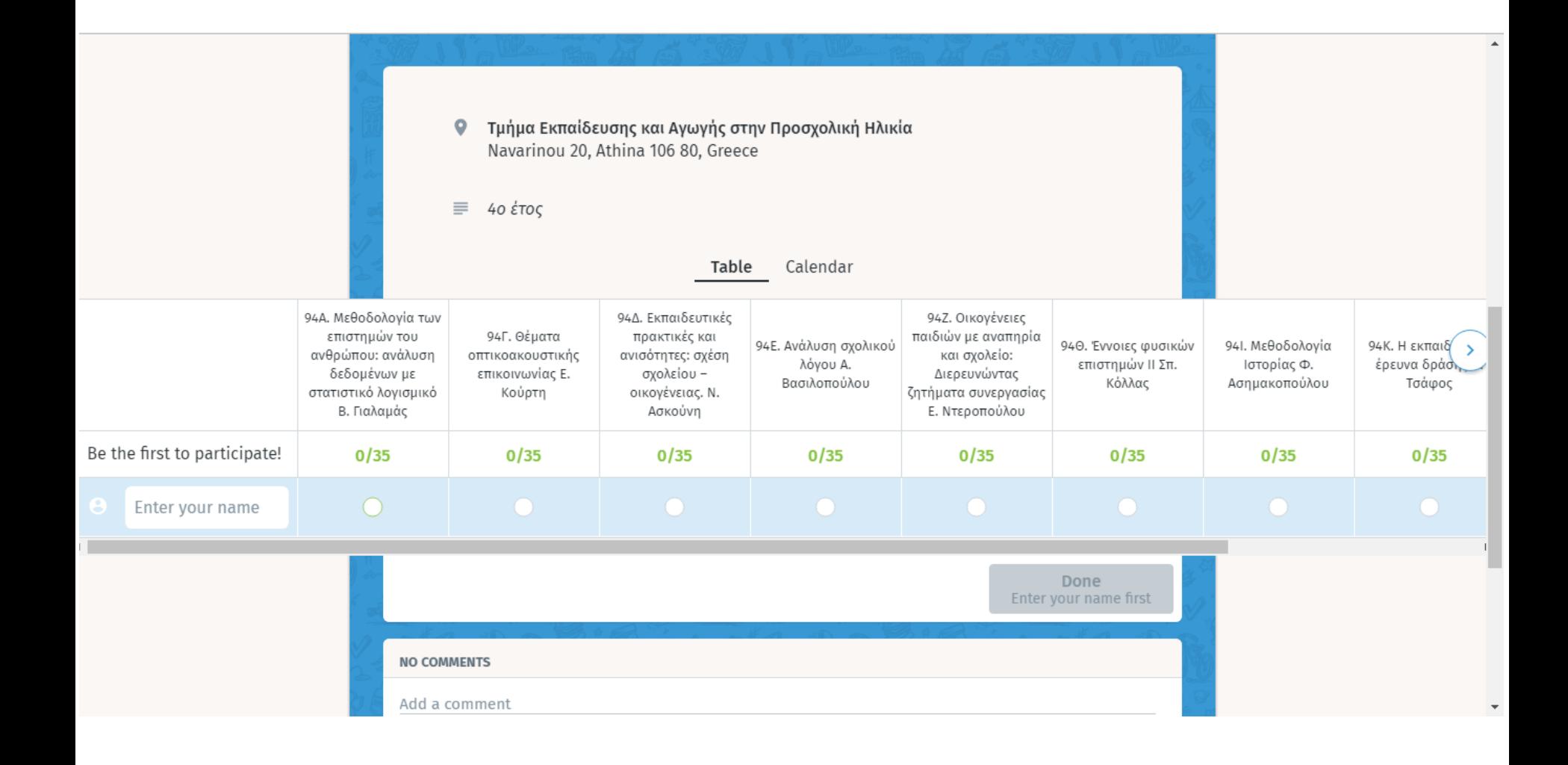

### 3 Βήματα Συμπλήρωσης

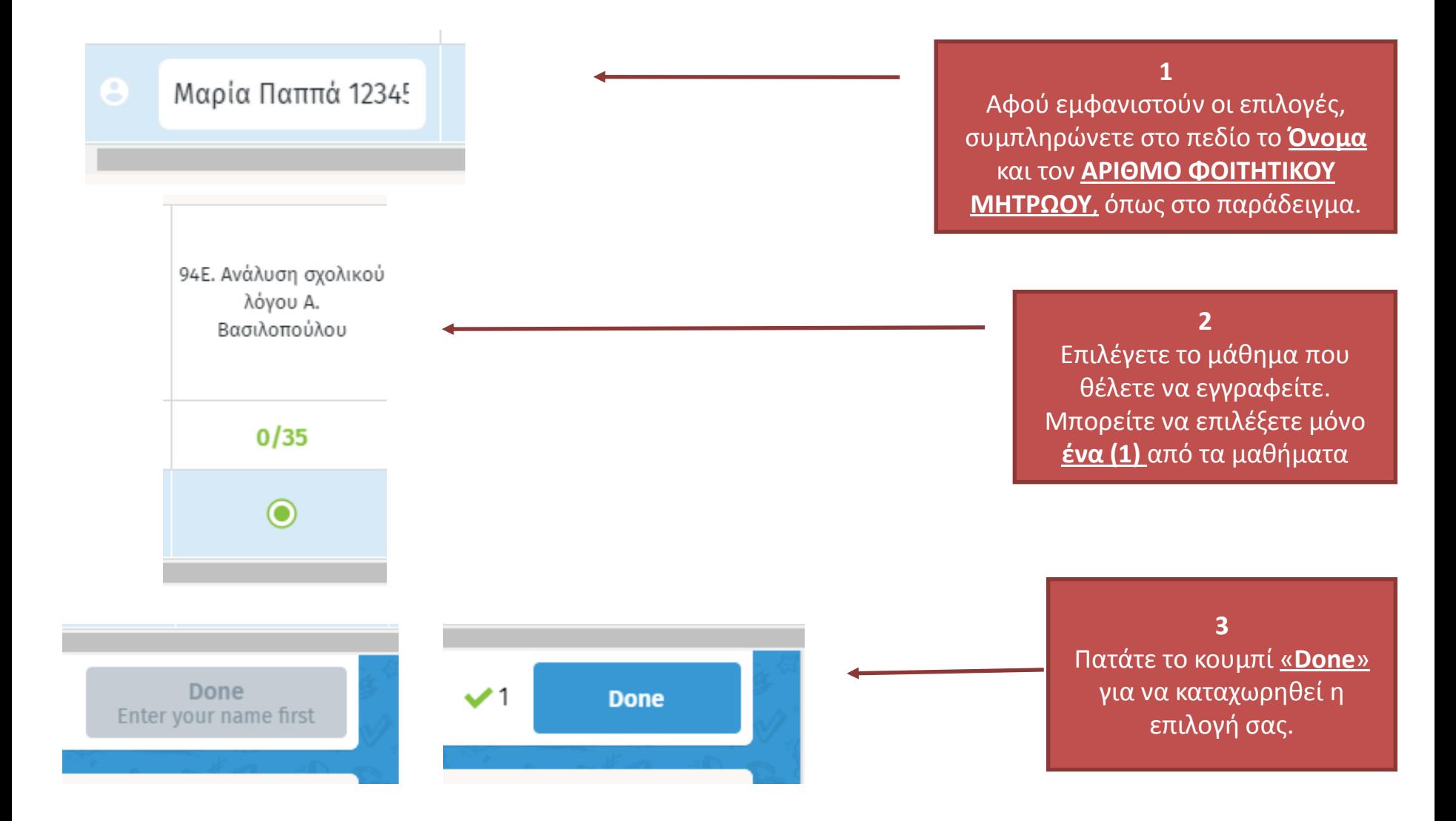

### 2 <sup>η</sup> Οθόνη: Ολοκλήρωση διαδικασίας

#### Thank you for participating!

Subscribe to updates for "Φόρμα Επιλογής Μαθήματος: Πρακτική Άσκηση στις Μεθόδους Έρευνας" to stay in the loop.

#### **Subscribe to updates**

Back to poll

•Μήνυμα επιτυχούς καταχώρησης! •Σε αυτό το σημείο μπορείτε να: •επιστρέψετε στην αρχική σελίδα (**Back to poll**) ή •να κλείσετε το παράθυρο.

## **Προσοχή!**

- Οι χρήστες **δεν θα πρέπει να μπαίνουν 2η φορά στη φόρμα** και δεν θα πρέπει να καταχωρήσουν 2η φορά το όνομά τους! Δημιουργούνται διπλο-εγγραφές.
- Tο όνομα αυτού/ής που θα υπάρχει σε 2 πρακτικές **θα διαγράφεται και από τις 2 επιλογές.**
- Όλες οι καταχωρήσεις ΠΡΙΝ και ΜΕΤΑ την προθεσμία, θα **διαγράφονται**

### **Η φόρμα θα είναι διαθέσιμη**

**από την Δευτέρα 2/10 2017, ώρα 17.00**

**μέχρι και την Τρίτη 3/10/2017, ώρα 24.00**

**Οι πίνακες με την τελική κατανομή θα ανακοινωθούν την Παρασκευή 6/10/2017**